## Tentamen Programmeermethoden Donderdag 16 maart 2017, 14:00–17:00 uur Universiteit Leiden — Informatica

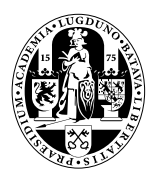

Bij alle functies moeten de variabelen (constanten eventueel uitgezonderd) in de heading of locaal voorkomen; vul zelf headings goed in. De te behalen punten (totaal 100) staan tussen haakjes bij de opgaven. Succes!

1. (25) In een array int A[n] staan n (een oneven const  $\geq$  1) verschillende gehele getallen.

**a.** (5) Schrijf een int C++-functie groter  $(A, i, n)$  die oplevert hoeveel array-elementen van A echt groter zijn dan A[i] (A[i] zelf dus niet meegeteld); neem aan dat  $0 \le i \le n$ . b. (7) Schrijf een int C++-functie mediaan (A,n) die de mediaan van de getallen uit A oplevert. Gebruik de functie van a. De mediaan van een rij getallen is de waarde uit de rij waarvoor geldt dat er precies evenveel grotere als kleinere in de rij zitten.

c. (10) Schrijf een C++-functie sorteer  $(A, n)$  die het array A als volgt oplopend sorteert. Loop het array af, en wissel telkens herhaald het i-de element naar de juiste plek (via de functie van a) totdat op positie i het correcte element staat.

d. (3) De vergelijkingen tussen array-elementen die het algoritme van c doet zitten verstopt in functie-aanroepen naar de functie uit a. Hoeveel vergelijkingen betreft het minimaal, en wanneer gebeurt dit? Is dit minder dan / evenveel als / meer dan bij bubblesort?

**2.** (25) **a.** (6) Bij een functie kun je te maken hebben met *call by value* en *call by reference*, en ook met locale en globale variabelen. Verder onderscheiden we ook nog formele en actuele parameters. Leg deze zes begrippen duidelijk uit.

b. (6) Gegeven een C++-programma met daarin de volgende twee functies:

double sybrand (double & r, double & s) {  $r = s - r$ ;  $s = s - r$ ;  $r = r + s$ ; return  $r - s$ ;  $\frac{1}{s}$  sybrand double mark (double & r, double & s) { double temp =  $7.0$ ; int i =  $4$ ; for (  $i = 0$ ;  $i < 4$ ;  $i++)$  { temp += sybrand  $(s,r)$ ; cout << i << r << s << temp << endl;  $\}$ //for return temp; }//mark

Verder zijn de globale variabelen x en y van type double gegeven. Wat is dan de uitvoer van het volgende stukje programma (leg je antwoord duidelijk uit):

 $x = 1.0$ ;  $y = 3.0$ ; cout  $\ll$  mark  $(x, y)$   $\ll$  endl; cout  $\ll$   $x \ll y \ll$  endl;

c. (5) Idem, maar nu zonder de vier &'s in de headings van sybrand en mark.

d. (4) Wat levert op (maar nu weer met &-s voor de parameters in sybrand en mark):

 $x = 4.0$ ; cout  $\ll$  mark  $(x, x)$   $\ll$  endl; cout  $\ll$   $x \ll$  endl;

e. (4) Geef twee veel eenvoudiger functies mark2 die dezelfde return-waarde opleveren als mark voor alle parameters r en s, voor het geval met en het geval zonder de vier  $x$ 's.

**3.** (25) Gegeven is het twee-dimensionale array int  $\sigma$  afstand [n] [n]; met zekere const int n  $\geq$  2. Er geldt dat afstand[i][j]  $>$  0 de afstand is tussen de plaatsen i en j met i  $\neq$  j, waarbij afstand[i][i] 0 is, en de afstand tussen i en j even groot is als die tussen j en i. Een voorbeeld met n = 4 staat hiernaast. 0 3 7 9 3 0 4 14 7 4 0 8 9 14 8 0

a. (7) Schrijf een C++-functie bool reis (afstand,km) die kijkt of er een rondreis van i naar j naar k naar i is (voor willekeurige onderling verschillende plaatsen i, j en k) die in totaal precies afstand km heeft. In het voorbeeld zou voor 26 het antwoord true zijn: van 0 naar 1 naar 3 naar 0 (dat is  $3 + 14 + 9 = 26$ ).

b. (8) Schrijf een C++-functie int verste (afstand,i) die het nummer van de verst van i afgelegen plaats oplevert. In het voorbeeld, met  $i = 3$ , is dat 1 (wegens afstand 14). Als er meerdere plaatsen voldoen: die met de grootste index. Neem aan dat  $0 \leq i < n$ .

c. (10) Schrijf een C++-functie int hoever (afstand,i) die bepaalt hoeveel je in totaal reist als je begint in i, dan steeds naar de verst gelegen plaats gaat, en stopt zodra je ergens komt waar je al eerder geweest was. In het voorbeeld, met  $i = 0$ , is het antwoord 9 + 14 + 14 = 37 (van 0 naar 3 naar 1 naar 3). Neem aan dat  $0 \le i \le n$ . Hint: gebruik een Booleaans hulparray.

4. (25) Gegeven is het volgende type:

## class paard { public: bool bezet; paard\* vorige; paard\* volgende; };

Met behulp hiervan kan een cirkelvormige dubbelverbonden lijst van paarden worden opgebouwd, bestaande uit vakjes met een Booleaanse waarde, en twee pointers naar respectievelijk vorige en volgende paard. Het eerste paard (waar de ingangspointer naar wijst) heeft als voorganger het laatste, het laatste heeft als opvolger het eerste. Als er slechts één paard is, is dit zijn eigen opvolger en voorganger. Voorbeeld (draai(molen) van type paard\*):

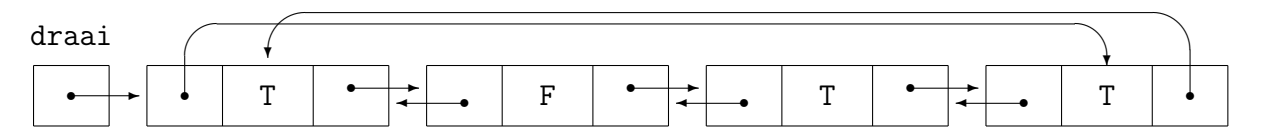

a. (6) Schrijf een C++-functie verwijder (draai) die het paard-object uit de structuur dat door draai van type paard\* wordt aangewezen, netjes verwijdert, indien het niet bezet is. Controleer of er minstens één paard is.

b. (5) Schrijf een C++-functie voegtoe (draai,paardbez) die een nieuw paard-object met paardbez als bezetting erin in de niet-lege structuur met ingang draai toevoegt. De pointer draai moet naar het nieuwe paard gaan wijzen.

c. (4) Schrijf een C++-functie wissel (draai) die de bezetting van de twee voorste paarden omwisselt. Controleer of de lijst niet leeg is.

d. (4) In de functies bij a, b en c staat in de heading een pointer. Deze heb je call by value of call by reference doorgegeven (met een &). Maakt het voor de werking van deze functies verschil uit of die & erbij staat? Mag het, moet het? Leg duidelijk uit.

e. (6) Schrijf een C++-functie draaiom (draai) die alle pointers in de (eventueel lege) lijst omdraait: elke vorige-pointer moet naar het oorspronkelijk volgende paard gaan wijzen, en elke volgende-pointer moet naar het oorspronkelijk vorige paard gaan wijzen.